# Calculs en ligne

# I - Vocabulaire

#### **Définition**

- ★ Une somme est la résultat d'une addition  $(5 + 3$  est la somme de 5 et de 3)
- $★$  Une différence est le résultat d'une soustraction (7 2 est la différence entre 7 et 2)
- ★ Un produit est le résultat d'une multiplication ( $5 \times 2$  est le produit de  $5$  par  $2)$ )
- ★ Un quotient est le résultat d'une division  $(5 \div 2)$  est le quotient de 5 par 2)

#### Exemple

Pour chacun des calculs suivant, écrire si c'est une somme, une différence, un produit ou un quotient :

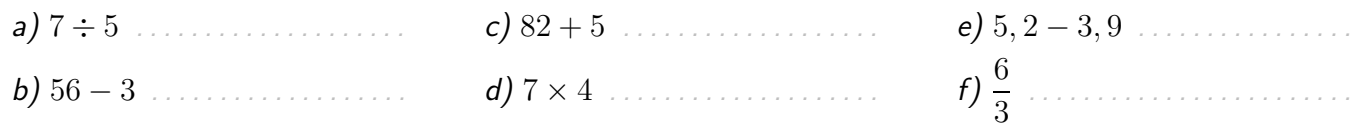

(notient (a) difference (b) difference (b) difference found by difference  $\mu$  and  $\mu$  and  $\mu$  and  $\mu$  and  $\mu$  and  $\mu$  and  $\mu$  and  $\mu$  and  $\mu$  and  $\mu$  and  $\mu$  and  $\mu$  and  $\mu$  and  $\mu$  and  $\mu$  and  $\mu$  and  $\mu$ 

#### **Définition**

- $\star$  Dans une somme, les nombres qu'on additionne sont appelés les termes
- $\star$  Dans un produit, les nombres qu'on multiplie sont appelés les facteurs

#### Exemples

- a) Les trois termes de la somme  $6 + 12 + 1$  sont 6 et 12 et 1.
- b) Dans le produit  $6 \times 5 \times 2 \times 3$ , il y a quatres facteurs : 6, 5, 2 et 3.

#### **Définition**

Le signe égal, noté  $=$ , signifie qu'on peut remplacer l'expression à gauche du  $=$  par l'expression à droite du signe égal : elles ont la même valeur.

 $(5 \times 3) = (11 + 4)$ membre de gauche membre de droite

#### Exemple

Par exemple, quand on simplifie une fraction, on peut remplacer le numérateur par un produit qui lui est ´egal :

$$
\frac{72}{9} = \frac{8 \times 9}{9} = 8
$$
 *Je be peux remlacer* 72 *par* 8 × 9 *dans la fraction car* 72 = 8 × 9.

# II - Enchaînement d'opérations

En mathématiques, on est souvent amenés à faire plusieurs calculs à la suite. Il faut alors faire bien attention que les égalités qu'on écrit sont justes.

Par exemple : i Choisir un nombre, lui ajouter cinq et multiplier le résulat par deux.

Quel est le résultat de ce programme de calcul si on choisi le nombre 1 au départ ?

•  $1 + 5 = 6$ On aurait envie d'écrire directement :  $1+5 = 6 \times 2 = 12...$ 

 $\sim$  12

$$
\bullet \ 6 \times 2 = 12
$$

Ces égalités sont-elles vraies ?  $1+5$ ) =  $6 \times 2$ C'est faux !

Dans une suite de calculs en ligne, il faut toujours vérifier que tous les membres des égalités sont bien égaux !

Pour éviter cette erreur, on peut remplacer les égalités par un diagramme dans lequel les opérations s'enchaînent :  $+5$   $\times 2$ 

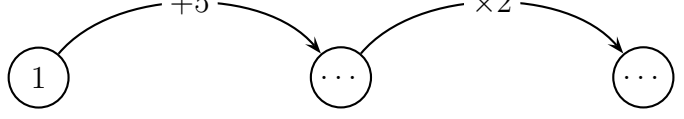

Exercice n°34 page 47

On peut quand même écrire le calcul en une seule expression, en signalant la première opération à effectuer à l'aide de parenthèses :

 $(1+5) \times 2 = 6 \times 2 = 12$ 

Pour signaler qu'une opération doit être effectuée en premier, on la met entre parenthèses.

## III - Priorités opératoires

Si on devait mettre des parenthèses pour chaque opération (afin d'indiquer dans quel ordre les effectuer), on se retrouverait avec ce genre d'expression :

$$
5 + ((2 - 9) \times ((3 \div 4) + 5))
$$

Très vite, on ne voir plus rien... donc pour alléger, les mathématiciens se sont mis d'accord sur des priorités « naturelles » pour lesquelles on n'a plus besoin d'écrire les parenthèses. Avec ces priorités, le calcul précédent devient :

$$
5 + (2 - 9) \times (3 \div 4 + 5)
$$

On peut remarquer tout de suite que les parenthèses restent parfois nécessaires ! Les autres (celles qui ne changent pas l'ordre des opérations, qu'elles soient là ou non) sont les « parenthèses invisibles ». Lorsqu'on a un calcul compliqué, on peut les faire apparaître pour ne pas se tromper dans l'ordre.

$$
\text{Par example}: 2 + 3 \times 5 - 5 \div 4 = \left[ \left( 2 + (3 \times 5) - (5 \div 4) \right) - (5 \div 4) \right] = \left[ \left( 2 + 15 - 1, 25 \right) - 1, 25 \right] = 17 - 1, 25 = 15, 75
$$

#### A retenir `

- 1. Les calculs dans les parenthèses sont prioritaires.
- 2. Quand on il n'y a pas de parenthèses, les multiplications et les divisions sont prioritaires sur les additions et les soustractions.
- 3. Dans les autres cas, les calculs s'effectuent de gauche à droite.

#### Exemples

a) Effectuer le calcul :  $(5 + 2) \times 6 + 3 = 7 \times 6 + 3$  On effectue d'abord le calcul dans la parenthèse  $= 42 + 3$  ensuite on effectue la multiplication (prioritaire)  $= 45$  enfin on peut effectuer l'addition b) Effectuer le calcul :  $13 - 2 \times 6 + 3 = 13 - 12 + 3$  On effectue la multiplication (prioriaire)  $= 1 + 3$  ensuite on effectue les calculs de gauche à droite  $= 4$ c) Effectuer le calcul :  $(13-2) \times 6 + 3 = 11 \times 6 + 3$  On effectue d'abord le calcul dans la parenthèse  $= 66 + 3$  ensuite on effectue la multiplication (prioriaire) = 69 enfin on peut effectuer l'addition

Exercices n°3 page 42 et 19 page 44

## IV - Nommer un calcul

Comment désigner par une phrase le calcul «  $5 \times 3 + 2$  »?

Commencons par effectuer ce calcul :

 $5 \times 3 + 2 = 15 + 2 = 17$ , donc on pourrait remonter les étapes : « 17 est la somme de 15 et de 2. »

On peut tout de suite remarquer que ce calcul est une somme.

Mais 15 n'est pas dans le calcul de départ, donc je le désigne par une phrase :  $\leq 15$  est le produit de 5 par  $3 \geq$ .

En remplaçant le 15 de ma première phrase par la phrase qui lui correspond, j'obtiens :

<sup>≪</sup> 17 est la somme du produit de 5 par 3 et de 2. <sup>≫</sup>

Un calcul porte le nom de la dernière opération effectuée.

#### Exemples

 $\bullet$  5 + 3  $\times$  2

La priorité est à la multiplication donc la dernière opération effectuée est l'addition. C'est donc la somme de  $5$  et de  $3 \times 2$ .

 $\approx$  5 + 3  $\times$  2 est la somme de 5 et du produit de 3 par 2.  $\gg$ 

•  $(5+3) \times 2$ 

On effectue d'abord la somme dans la parenthèse, donc c'est le produit de  $(5 + 3)$  par 2. On peut aussi dire : « C'est le produit de la somme de 5 et de 3 par  $2 \gg 1$ .

•  $5 + 6 - 3$ 

On effectue le calcul de gauche à droite, donc c'est la différence entre  $5 + 6$  et 3, donc :  $\le 5 + 6 - 3$  est la différence entre la somme de 5 et de 6 et 3  $\ge$ .

•  $(6 + 3) \div 2$ 

On effectue d'abord la somme dans la parenthèse, donc c'est le quotient de  $(6 + 3)$  par 2, c'est à dire :  $\langle \cdot | (6+3) \div 2 \cdot \cdot |$  est le quotient de la somme de 6 et de 3 par 2 ».

> Activité par groupe de  $2$ : puzzle avec correction UV Exercices n°28, 29 et 30 page 46